# **O PAPEL DOS COMPUTADORES NAS ORGANIZAÇÕES: VIRTUALIDADE GERENCIAMENTO DE SERVIDORES**

Edigleidson Ferreira de Jesus $1$ Flavio Santos de Andrade<sup>2</sup> Leonildo do Sacramento Almeida<sup>3</sup> Rafael Marques Paixão<sup>4</sup> Tauan Souza Rodriguez Baqueiro<sup>5</sup> Carlos Roberto Sarmento Barbosa<sup>6</sup> Leandro dos Santos Gonzalez<sup>7</sup>

#### **RESUMO**

Nossa pesquisa fala sobre a Virtualidade gerenciamento de servidores, que já deixou de ser uma tendência e agora é uma realidade que bate a porta das empresas, trazendo inúmeras vantagens a todos que buscam economia e recursos e uma gestão de TI mais eficaz. Abordamos em nosso trabalho as principais características da virtualidade, suas vantagens e desvantagens, quais são as tecnologias e ferramentas mais utilizadas na adoção e gerenciamento dessa técnica ecustos e alterações na infraestrutura de uma empresa que planeje adotá-la. **Palavras-chaves:** Virtualidade, Servidores.

#### **ABSTRACT**

Our researchspeaksabout theVirtualityserver management, which is no longera trend andnow it isa reality thatslams the doorof companies, bringingnumerous advantagesto allwho seekeconomyand resourcesand more effectivemanagement.We addressin our workthe main featuresof virtuality, its advantagesand disadvantages, whichare themost used toolsandtechnologiesin the adoptionandmanagementof this techniqueandcosts andchangesin theinfrastructure of acompanyplan toadopt it.

**Keywords**: Virtuality, Servers.

# **1 INTRODUÇÃO**

 $\overline{a}$ 

A virtualização é uma tecnologia voltada para o uso de máquinas virtuais. Seu objetivo é fazer com que uma única máquina possa simular varias maquinas, ou seja, a partir dessa máquina podem ser instalados servidores e realizado um

<sup>1</sup> Graduando em Análise de Sistemas pela Fundação Visconde de Cairu.

<sup>&</sup>lt;sup>2</sup> Graduando em Análise de Sistemas pela Fundação Visconde de Cairu.

<sup>3</sup> Graduando em Análise de Sistemas pela Fundação Visconde de Cairu.

<sup>4</sup> Graduando em Análise de Sistemas pela Fundação Visconde de Cairu.

<sup>5</sup> Graduando em Análise de Sistemas pela Fundação Visconde de Cairu.

<sup>6</sup> Bacharel em Engenharia Civil pela UFBA; Mestre em Informática pela PUC-RJ.

<sup>7</sup> Bacharel em Processamento de Dados pela Ruy Barbosa; Mestrado Interdisciplinar em Modelagem Computacional pelo CEPPEV/FVC.

controle centralizado.

Este tipo de tecnologia pode ser utilizada tanto a nível de desktop, podendo instalar vários sistemas operacionais em um única máquina, quanto em servidores. Essa tecnologia tem um grau de maior usabilidade na parte de servidores, em relação ao seu uso em desktop que é menos usado. E fornece retornos, como no gerenciamento, consolidação, contenção, dentre outros que serão abordados mais a diante.

Atualmente, com o melhoramento nas aplicações de virtualização, essa área vem crescendo muito. Então, o objetivo desse trabalho é mostrar como a virtualização pode ser utilizada para melhorar a infraestrutura de tecnologia de uma organização, mostrando as vantagens e desvantagens que ela oferece.

A metodologia adotada para o desenvolvimento desta pesquisa é feita com base em um estudo acerca dos mecanismos da virtualização, onde essa teoria servirá de embasamento para um estudo de caso em uma empresa que será implantada a virtualização de servidores.

# **2 VIRTUALIDADE DE SERVIDORES**

Muitos acham, que a virtualização é uma tecnologia nova, mas ela vem sendo utilizada desdeos primórdios da tecnologia, com o uso dos grandes computadores mainframes, que simulavam máquinas virtuais remotas em que o cliente acessava seus recursos.

A virtualização funciona como um sistema que faz uma representação do hardware a ser executado no sistema operacional. Visando diminuir a ociosidade de processamento, é cada vez mais usada.

De acordo com Silberschatz, Galvin e Gagnw (2007) a virtualização permite que mais de um sistema operacional funcione em somente uma máquina física, criando assim uma VM (virtual machine). Essas máquinas como o próprio nome já diz são virtualmente iguais a umamáquina física, tem todos os dispositivos de uma maquina física, mas nesse caso são virtuais.

Uma máquina virtual é representada pelo sistema hospedeiro (Host), que são os recursos de hardware que irão receber as máquinas lógicas e o sistema virtual, que é o sistema convidado (Guest), executado sobre o sistema host, onde cada um tem a ilusão de teruma máquina física.

Para simular a criação de uma máquina virtual, é preciso de um software conhecido como hiper-visor, que pode ser do tipo que se executa sobre um sistema operacional ou os que são configurados diretamente no hardware.

#### **2.1 HISTORIA**

Quevedo (2008) cita que desde 1960, já existiam relatos da sua utilização da virtualização com o Time-Sharing-System (TSS) conhecido como compartilhamento de tempo. Por meio de um computador, vários usuários podiam acessá-lo simultaneamente. De acordo com Tanenbaum (2009) o primeiro sistema de virtualização desenvolvido foi criado pela IBM, o CP-67, um software para o grande e caro computador mainframe IBM 360/67, sendo estes os primeiros passos das virtualização.

Em 1965, Parziale (2007) apud Quevedo (2008) cita que um grupo de pesquisadores da IBM precisava fazer testes, então foi criada uma forma de dividir as máquinas. Dessa forma, essas máquinas gerenciavam seus próprios recursos, possibilitando os pesquisadores fazerem testes em diferentes condições de uso, sem alterar outras partes do sistema. Mas tudo isso demorou a ser lançado e a versão TSS/ 360, quando chegou, era um sistema robusto de funcionalidade.

Logo após o fracasso do TSS/360, no inicio dos anos 70, a IBM desenvolveu o CP/CMS, que logo depois ficou conhecido como VM/370. Tanenbaum (2009) cita que esse sistema pretendia juntar a multiprogramação e a máquina estendida, onde uma máquina virtualrefletia exatamente o hardware verdadeiro.

Na década de 80, a virtualização perdeu um pouco a importância devido a popularização dos computadores pessoais, pois ficou mais barato ter um computador para cada usuário, do que fazer um grande a caro investimento em um sistema de grande porte.

Mais tarde, na década de 90, com o surgimento da linguagem Java e uma maior funcionalidade do hardware, regressam os interesses pela virtualização.

Mas essa tecnologia só ganhou força pelo VMware, fundada em 1998, empresa

responsável por tornar a virtualização mais conhecida. Após isso várias empresas criaram ferramentas de virtualização.

#### **2.2 SERVIDORES**

Um servidor é uma maquina mais sofisticada e possui um S.O. de rederesponsável pelo gerenciamento de usuário de rede, controlando diretamente o acesso aos periféricos e arquivos compartilhados como impressoras, modens ou discos. Os tipos de servidores são:Servidor de arquivos;Servidor de Banco de dados;Servidor de impressão;Servidor de comunicação; Servidor de disco.

# **2.3 TIPO DE VIRTULIZAÇÃO**

Existem vários tipos de virtualização e como principais podemos mencionar a virtualização de Hardware, de aplicativos, de armazenamento e a de SO (Sistema operacional). Agora, algumas características desses principais tipos de virtualização:

- **Virtualização de Hardware:** consiste em imitar de forma precisa os componentes físicos (Hardware) de uma maquina real.
- **Virtualização de Aplicativos:** permite executar aplicações, protegendo o sistema operacional que alterações como alteração em chaves de registros e operações que poderiam comprometer seu desempenho. A virtualização de aplicativos é uma grande solução para a execução de aplicativos de plataformas diferentes num único SO.
- **Virtualização de armazenamento:** esta forma de aplicação da virtualização consiste em consolidar diversos dispositivos físicos, reorganizando-os em agrupamentos virtuais para um comum acesso de aplicativos e usuários finais, como Data Centers.
- **Virtualização de sistema operacional:** permite que diversos sistemas operacionais rodem sobre um mesmo hardware isolada e simultaneamente, provendo segurança, desempenho e confiabilidade aos meios envolvidos. Constitui-se em uma excelente proposta para a consolidação de servidores

(SILVA, 2007).

#### **2.4 IMPLEMENTAÇÕES**

Conceitualmente a virtualização pode ser implementada de duas formas: por soluções combinadas em hardware e software, ou totalmente baseada em software.

As soluções de combinação entre hardware e software não são um conceito novo e suas origens remetem ao início da história dos computadores nos anos 60, nas máquinas VM/370 da IBM. Na solução de hardware e software há uma cooperação entre um 13software virtualizador (que faz o papel principal) com o hardware, cujo qual fornece partes chaves do processo. O desempenho é a principal vantagem desta tecnologia. São exemplos de arquiteturas que suportam este tipo de virtualização: IBM z/VM e HP-UX Virtual Partition.

Na virtualização totalmente baseada em software, não é preciso um hardware provendo recursos para suportá-la, ao invés disso, é o software virtualizador que provê totalmente os recursos no processo. Essa tecnologia tem como vantagens o baixo custo de implementação e a portabilidade entre plataformas. São exemplos dessa tecnologia:VMWare, Xen, Microsoft Virtual Server, Solaris Zones, FreeBSDJails e outras.

Este trabalho visa apresentar os principais conceitos da virtualização baseada por software, uma vez que esta tecnologia é a mais comum atualmente e vem ganhando cada vez mais popularidade por profissionais de TI (Tecnologia da Informação). A virtualização baseada em software além de possuir as vantagens já citadas, ainda possibilita virtualizar arquiteturas de baixo custo como, por exemplo, x86 e PowerPC.

## **2.5 VIRTUALIZAÇÃO E EMULAÇÃO**

É importante salientar que os termos virtualização e emulação de sistemas apesar de parecerem referir-se ao mesmo tema, na verdade possuem grandes diferenças. Um emulador é um agente escrito para tornar possível a interação entre dois sistemas distintos e incompatíveis entre si (os quais podem ser um software e

um hardware, ou um software e outro software). Para isto, o emulador "traduz" as instruções entre um sistema e outro, intermediando o processo.

Já a virtualização, por sua vez, utiliza a emulação e outras técnicas para oferecer um conjunto completo de recursos, com o objetivo de permitir que vários sistemas executem sobre uma mesma plataforma visando o máximo de desempenho.

O foco da emulação é fazer um sistema executar totalmente sobre outro para o qual não foi originalmente construído, mesmo que isto cause uma perda de desempenho. De um 14modo contrário, a virtualização preocupa-se sempre com o desempenho e executa o sistema virtual diretamente no hardware quando possível.

### **2.6 A VIRTUALIZAÇÃO QUANTO SUA ARQUITERURA**

O hipervisor habilita a execução de vários Sistemas Operacionais em um Host. Sua função écriar máquinas virtuais e administrar os acessos aos sistemas operacionais convidados, bemcomo os recursos do hospedeiro. Entre os modelos que existem, são eles divididos em duasarquiteturasTanenbaum (2009);

- **Hypervisor do tipo 1 (Bare metal)**, executado na camada de hardware, nesse caso o servidor se torna exclusivo para a virtualização.
- **Hypervisor do tipo 2 (Hosted)**, executado na camada do Sistema Operacional, já nesse modelo é possível instalar outras ferramentas no servidor hospedeiro.

#### **2.6.1 Hypervisor Tipo 1**

O Hypervisor Tipo I é aplicado em cima do hardware sem a necessidade de um sistema operacional, uma vez que o próprio hypervisor funciona como um S.O gerenciando o hardware, e controlando o acesso das maquinas virtuais aos seus recursos. Neste caso o servidor se torna exclusivo para virtualização não sendo possível utiliza-lo para outras atividades. Abaixo a figura 1 descreve esse tipo de hypervisor.

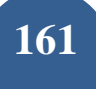

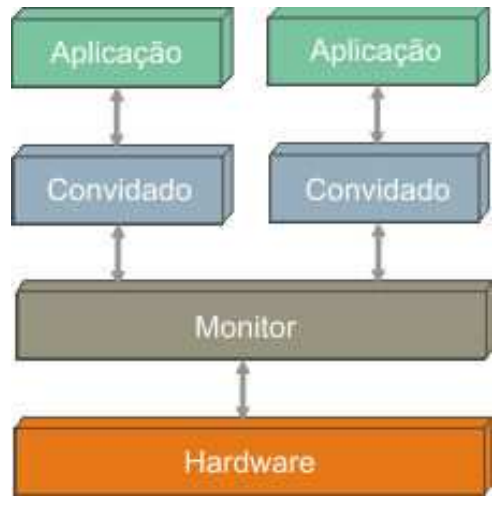

**Figura Hypervisor tipo 1.** 

#### **2.6.2 Hypervisor Tipo 2**

Já o Tipo II é preciso um sistema operacional, neste caso é um programa rodando sobre um S.O que é chamado de sistema hospedeiro e as maquinas virtuais são denominadas sistemas convidados. Esta modalidade apresenta um desempenho inferior ao Tipo I devido operar sobre um S.O não tendo acesso direto ao hardware porem apresenta a vantagem de não tornar o servidor exclusivo para aquela atividade sendo possível usar outros sistemas junto a virtualização. A figura 2 retrata o hypervisor do tipo 2.

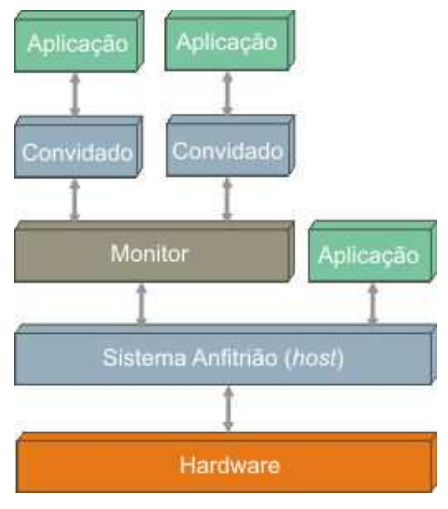

**Figura Hypervisor tipo 2.** 

#### **2.7 FERRAMENTAS DE VIRTUALIZAÇÃO**

Há diversas opções de ferramentas para a virtualização, desenvolvidas por grandes empresascomo Microsoft, VMware e Sun Microsystem. As duas principais ferramento para virtualização são o VMWare e o Xen. Ambos são produtos de mercado, porém possuem algumas diferenças na implementação das técnicas de virtualização. A primeira e mais marcante é o fato de que o VMWare é um exemplo de virtualização total, enquanto o Xen é de para- virtualização.

## **2.7.1 VIRTUALIZAÇÃO TOTAL E PARA-VIRTUALIZAÇÃO**

Existem duas formas de implementação dos monitores de máquina virtual: a virtualização total e a para-virtualização.

A virtualização total tem por objetivo fornecer ao sistema operacional visitante uma réplica do hardware subjacente. Dessa forma, o sistema operacional visitante é executado sem modificações sobre o monitor de máquina virtual (VMM), o que traz alguns inconvenientes. O primeiro é que o número de dispositivos a serem suportados pelo VMM é extremamente elevado. Para resolver esse contratempo, as implementações da virtualização total usam dispositivos genéricos, que funcionam bem para a maioria dos dispositivos disponíveis, mas não garantem o uso da totalidade de sua capacidade. Outro inconveniente da virtualização total é o fato de o sistema operacional visitante não ter conhecimento de que está sendo executado sobre o VMM, então as instruções executadas pelo sistema operacional visitante devem ser testadas pelo VMM para que depois sejam executadas diretamente no hardware, ou executadas pelo VMM e simulada a execução para o sistema visitante. Por fim, o último inconveniente da virtualização total é o fato de ter que contornar alguns problemas gerados pela implementação dos sistemas operacionais, já que esses foram implementados para serem executados como instância única nas máquinas física, não disputando recursos com outros sistemas operacionais. Um exemplo desse último inconveniente é uso de paginação na memória virtual, pois há a disputa de recursos entre diversas instâncias de sistemas operacionais, o que acarreta em uma queda do desempenho.

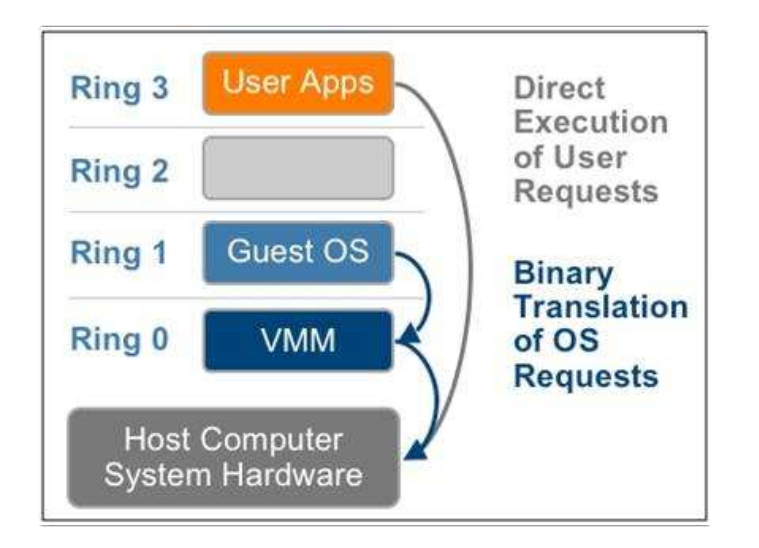

**Figura 3**: Virtualização total na arquitetura x86.

A para-virtualização é uma alternativa à virtualização total. Nesse modelo de virtualização, o sistema operacional é modificado para chamar o VMM sempre que executar uma instrução que possa alterar o estado do sistema, uma instrução sensível. Isso acaba com a necessidade de o VMM testar instrução por instrução, o que representa um ganho significativo de desempenho. Outro ponto positivo da para-virtualização é que os dispositivos de hardware são acessados por drivers da própria máquina virtual, não necessitando mais do uso de drivers genéricos que inibiam o uso da capacidade total do dispositivo.

Embora a para-virtualização apresentasse um ganho de desempenho significativo frente à virtualização total, essa disparidade tem sido superada devido à presença de instruções de virtualização nos processadores Intel e AMD, que favorecem a virtualização total. A tecnologia de virtualização da Intel é a IVT (Intel Virtualization Technology), codinome Vanderpool. A da AMD é a AMD-V (AMD-Virtualization), codinome Pacífica. Embora tenham sido desenvolvidas para o mesmo propósito, foram desenvolvidas de maneira independentes. Por esse motivo, há alguns problemas na portabilidade de máquinas virtuais de uma arquitetura Intel para a arquitetura AMD e vice-versa.

Portanto, tendo em vista as técnicas de virtualização, a decisão de qual melhor a técnica de virtualização para um dado ambiente está intimamente ligada a qual o processador da máquina física que vai hospedar as virtuais, bem como se o processador possui ou não uma extensão no seu conjunto de instruções que suporte a virtualização.

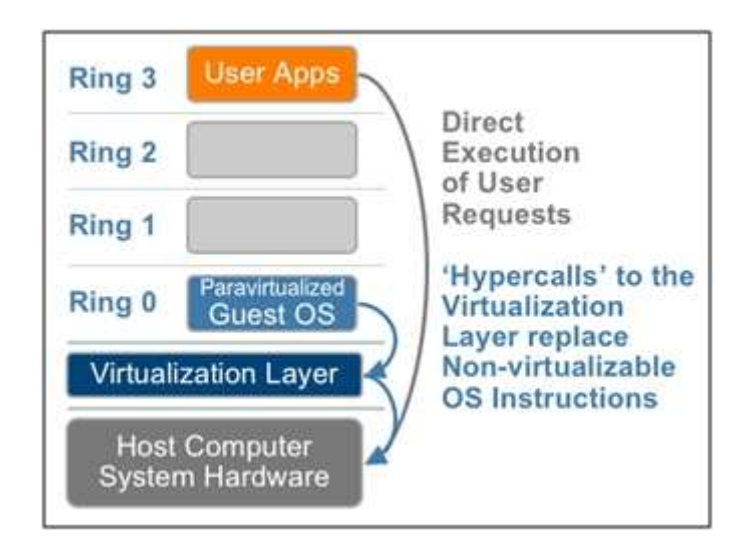

**Figura 4**: Para-virtualização na arquitetura x86.

#### **2.7.2 VMWare**

É a mais usada no mercado devido ao seu maior desempenho na administração e execução de maquinas virtuais devido aos recursos de reescrita binaria que consistem em verificar cada instrução antes de ser executada. Possui também um sistema de gerenciamento de memória chamado Guest que evita conflitos de memória entre sistema hospedeiro e convidado.

Possui diversas versões e funciona tanto em Linux quanto Windows tendo em ambas bom desempenho. As Principais versões são:

**Vmware Server ESX:** é uma versão utilizada em servidores mais robustos para aplicações profissionais por isso possui sistema operacional próprio se enquadrando no Hipervisor Tipo I sendo a versão como maior desempenho que possui como característica gerenciamento de recursos em uma camada entre o hardware e o S.O.

**Vmware Server GSX:**éuma versão usada para empresas de pequeno e médio porte sendo gratuito desde 2006,porem é necessário um sistema operacional instalado

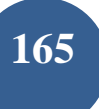

para sua execução se encaixando no Hipervisor Tipo II, devido ser executada sobre um sistema operacional e possível compartilhar recursos como Drive de Cd ,DVD,Pen-Drivers e outros recursos gerenciados pelo sistema hospedeiro.

**Vmware Workstation:** Possui as mesmas características da versão GSX indicada para aplicação comercial e só pode ser adquirido a partir de licença tem como diferencial guias para criação de clones de maquinas virtuais já existentes e modulo para gerenciamento remoto.

**Vmware Player:** Utilizada apenas para executar maquinas virtuais criada por versões mais completas.

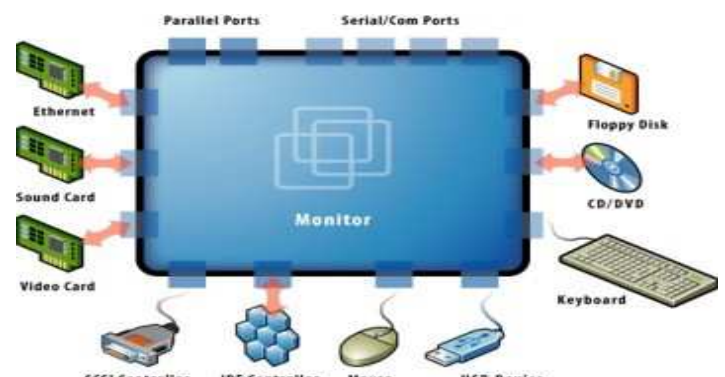

**Figura 5**: Virtualização dos dispositivos no VMWare.

#### **2.7.3 Xen**

Utilizada no ambiente Linux usa o conceito de para-virtualização que permite que a maquina virtual tenha a ilusão de esta rodando sobre um hardware físico e o sistema hospedeiro pode interagir com a camada virtual acesso seus recursos criada na Inglaterra na universidade de Cambridge e atualmente está na versão Xen 3. Devido usar para-virtualização o Xen funciona como um emulador ou seja ele não interpreta as instruções apenas repassando-as para o sistema operacional hospedeiro e também para sua utilização e necessário uma modificação no sistema que ira ser instalado aplicando uma atualização em seu kernel para que se torne compatível.

#### **3 PESQUISA DE CAMPO**

- Empresa Alvo: A pontual tecnologia, é uma empresa de tecnologia em controle de acesso existente no mercado a 15 anos atuando na área de controle de ponto, controle de acesso, Sistemas de apontamento de funcionários e muitas outras atividades.
- Escolha da tecnologia: A tecnologia Escolhida para implantação na empresa foi a hypervisor tipo II, Devido a estrutura já existente Que é composta por servidores Windows Server 2008 R2.
- Configuração:**Programa Utilizado Utilizado** O sistema de Virtualização Utilizado foi o Virtualbox da Oracle, Devido ser um sistema Gratuito, e possuir as características necessárias para o projeto proposto abaixo é possível visualizar o programa em produção no servidor: trutura já<br>.<br>O sistema<br>. um sist<br>p projeto

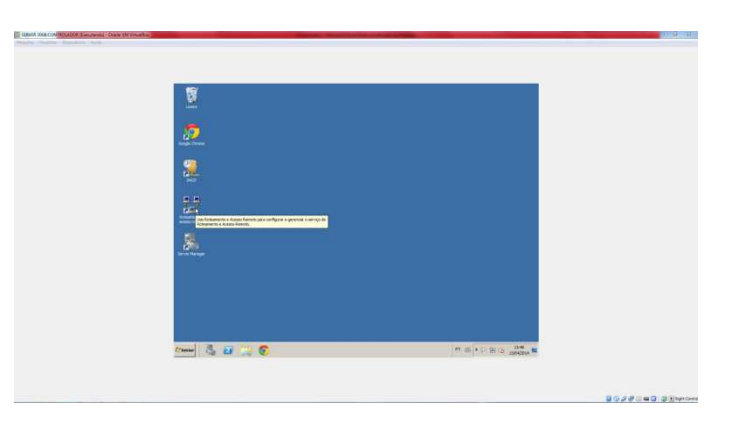

**Figura 6**: Window server 2008 Em virtualbox

O virtualbox Permite uma gama de configurações para todos os tipos de estruturas de implantação, permite a virtualização de hardware sendo possível, por exemplo:Simular a existência de duas ou mais placas de redes para montagem de uma rede virtual. Configuração individual para cada maquina virtual.

Criação de discos virtuais com vários tipos de extensões incluindo VHD utilizada a partir do Windows vista sendo possível ler seu conteúdo na maquina hospedeira.Suporta a utilização dos recursos do hospedeiros como drives de mídia ótica , Controladores Usb.

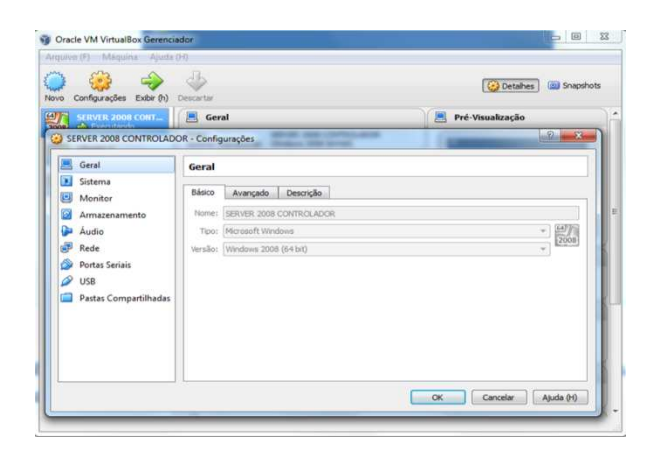

**Figura 7**-Painel de configuração

Foi reduzido de seis servidores físico para apenas dois sendo que o primeiro aloja as maquinam virtuais, centralizando os sistemas e o segundo um webproxy, na tabela abaixo é possível visualizar as configurações para a utilização total da tecnologia:

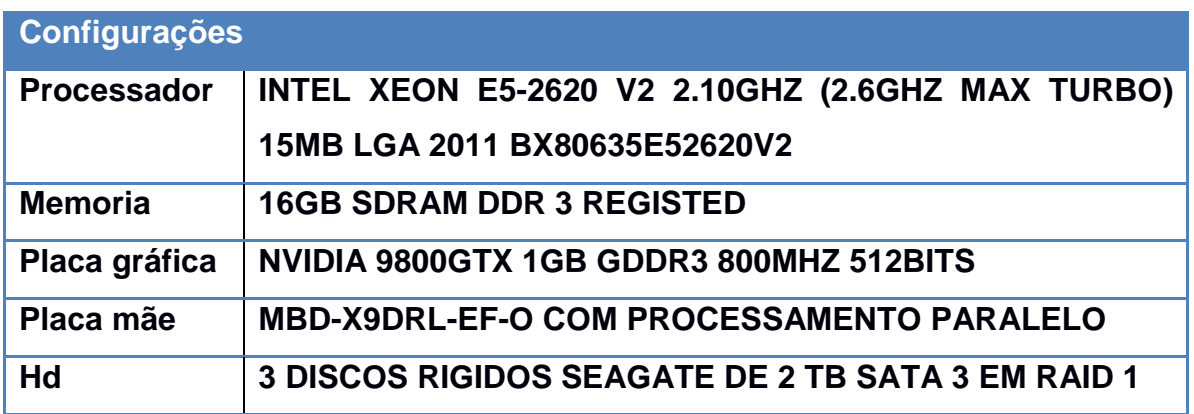

Com a configuração demostrada na tabela acima é possível gerenciar cerca de doze maquinas virtuais ao mesmo tempo incluindo seu sistema hospedeiro conseguindo assim substituir cerca de 12 computadores que seriam necessários para implantas os masdiferentes tipo de sistemas em ambientes totalmente independentes.

# **3.1 PLANO DE AÇÃO**

1. **Delimitação de á área**: A matriz da empresa se encontra na cidade de salvador e a sua filial na cidade de barreiras, o projeto inicialmente se dentem apenas na matriz por possuir todos os sistemas utilizados pela

empresa, sendo que em uma segunda fase será expandido para sua filial.

- 2. **Prazo**: Para implantação será necessário vinte dias para migração de todos os sistemas para o novo servidor, criação dos ambientes virtuais necessários e a remontagem da estrutura de rede com a nova arquitetura.
- 3. **Custo**: Não houve custos com o sistema de virtualização por ser uma Solução gratuita que apesar não ser a mais completa atende os requisitos do projeto proposto, os custos ficaram por conta das licenças do sistema hospedeiro Windows Server 2008 R2 e suas estações físicas que utilizam Windows sete Professional editon e a aquisição de um novo servidor abaixo uma tabela os custos de implantação:

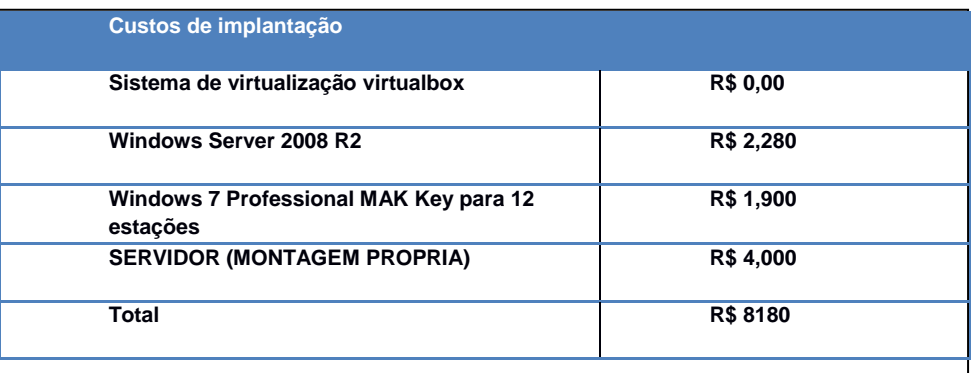

Os gastos demostrados acima representam uma redução de aproximadamente 40% em relação a estrutura anterior uma vez que todos os ambientes necessários para os sistemas da rede eram Windows e para cada estação Windows server era necessária uma nova licença, neste novo projeto todos os sistemas server foram substituídos por Linux server SUSE mantido apenas o sistema hospedeiro com Windows devido a questões de compatibilidade as estações permanecem com Windows e como já foi mencionado acima eram necessários seis servidores na estrutura foram reduzidos para apenas dois diminuindo assim custos de manutenção com manutenção em múltiplos equipamentos.

# **4 VANTAGENS E DESVANTAGENS DA VIRTUALIZAÇÃO**

A implementação da virtualização de servidores traz consigo uma seria de vantegens e desvantagens, as quais listamos algumas das mais relevantes.

# **4.1 VANTAGENS**

- Gerenciamento centralizado
- Instalações simplificadas
- Facilidade para a execução de backups
- Suporte e manutenção simplificados
- Acesso controlado a dados sensíveis e à propriedade intelectual mantendo-os seguros dentro do data center da empresa
- Disponibilização de novos servidores fica reduzida para alguns minutos
- Migração de servidores para novo hardware de forma transparente
- Maior disponibilidade e mais fácil recuperação em caso de desastres
- Compatibilidade total com as aplicações
- Economia de espaço físico
- Economia de energia elétrica utilizada em refrigeração e na alimentação dos servidores.
- Segurança: Usando máquinas virtuais, pode-se definido qual é o melhor ambiente para executar cada serviço, com diferentes requerimentos de segurança, ferramentas diferentes e o sistema operacional mais adequado para cada serviço. Além disso, cada máquina virtual é isolada das demais. Usando uma máquina virtual para cada serviço, a vulnerabilidade de um serviço não prejudica os demais.
- Confiança e disponibilidade: A falha de um software não prejudica os demais serviços.
- Custo: A redução de custos é possível utilizando pequenos servidores virtuais em um único servidor mais poderosos.
- Adaptação às diferentes cargas de trabalho:A carga de trabalho pode ser

tratada de forma simples. Normalmente os softwares de virtualização realocam os recursos de hardware dinamicamente entre uma máquina virtual para a outra.

- alanceamento de carga: Toda a máquina virtual está encapsulada, assim é fácil trocar a máquina virtual de plataforma e aumentar o seu desempenho.
- Suporte a aplicações legadas: Quando uma empresa decide migrar para um novo Sistema Operacional, é possível manter o sistema operacional antigo sendo executado em uma máquina virtual, o que reduz os custos com a migração. Vale ainda lembrar que a virtualização pode ser útil para aplicações que são executadas em hardware legado, que está sujeito a falhas e tem altos custos de manutenção. Com a virtualização desse hardware, é possível executar essas aplicações em hardwares mais novos, com custo de manutenção mais baixo e maior confiabilidade.
- Segurança: as máquinas virtuais podem ficar isoladas e independentes umas das outras, inclusive independente da máquina hospedeira.
- Redução de custos: com menos equipamentos físicos para se gerenciar o custo com pessoal, energia e refrigeração fica mais reduzido.
- Melhor aproveitamento do espaço físico: menos dispositivos físicos instalados maior o espaço disponível em racks.
- Melhor aproveitamento do hardware: com o compartilhamento do hardware entre as máquinas virtuais reduz-se a ociosidade do equipamento.
- Simulações: Com as máquinas virtuais é possível simular redes inteiras, inclusive redes heterogenias.
- Pode-se utilizar sistemas operacionais que não possuam compatibilidade com o hardware, utilizando os recursos de virtualização de hardware. Possibilitando assim testes ou até mesmo economia com a compra de hardware de menor custos.
- Facilidade ao migrar ambientes: evita reinstalação e reconfiguração dos sistemas a serem. Migrados.
- Utilização de uma VM como ambiente de desenvolvimento: possibilita testes em SO's distintos e, por prover um ambiente isolado, evita que falhas na configuração e/ou execução, ou até mesmo vírus, danifiquem o hardware da

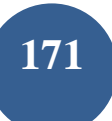

máquina.

# **4.2 DESVANTAGENS**

- Grande uso de espaço em disco, já que é preciso de todos os arquivos para cada sistema operacional instalado em cada máquina virtual.
- Dificuldade no acesso direto a hardware, como por exemplo placas específicas ou dispositivos USB.
- Grande consumo de memória RAM dado que cada máquina virtual vai ocupar uma área separada da mesma.
- Segurança: As máquinas virtuais podem ser menos seguras que as máquinas físicas justamente por causa do seu host. Este ponto é interessante, pois se o sistema operacional hospedeiro tiver alguma vulnerabilidade, todas as máquinas virtuais que estão hospedadas nessa máquina física estão vulneráveis.
- Gerenciamento: Os ambientes virtuais necessitam ser instanciados, monitorados, configurados e salvos. Existem produtos que fornecem essas soluções, mas esse é o campo no qual estão os maiores investimentos na área de virtualização, justamente por se tratar de um dos maiores contratempos na implementação da virtualização.
- Desempenho: Atualmente, não existem métodos consolidados para medir o desempenho de ambientes virtualizados. No entanto, a introdução de uma camada extra de software entre o sistema operacional e o hardware, o VMM ou hypervisor, gera um custo de processamento superior ao que se teria sem a virtualização. Outro ponto importante de ressaltar é que não se sabe exatamente quantas máquinas virtuais podem ser executadas por processador, sem que haja o prejuízo da qualidade de serviço.

# **5 CONCLUSÃO**

A virtualização definitivamente é uma tecnologia emergente. Segundo a revista INFO [INFO249] "80% (oitenta por cento) das grandes e médias empresas

brasileiras estão investindo em virtualização e 67% (sessenta e sete por cento) foi o crescimento do mercado mundial de software de virtualização em 2005". Ainda segundo a revista INFO [INFO259] "o mercado de virtualização movimentará próximo a 12 (doze) bilhões de dólares até 2011".

A virtualização está chegando com o vento em popa – suas vantagens econômicas são atrativas demais para serem resistidas.

A Implantação da virtualização tem que ser definida avaliando e ponderando seus riscos e vantagens. Portanto, para implementar a virtualização, deve ser feito um projeto, avaliando todas essas questões. Lembrando que esta é uma área que está em desenvolvimento e que novos produtos estão surgindo a todo momento.

# **REFERENCIAS**

BOSING; KAUFMANN. **Virtualização de Servidores e Desktops.** Disponível em: <http://editora.unoesc.edu.br/index.php/acet/article/viewFile/1483/pdf>. Acesso em: 15 mai. 2014.

CARISSIMI, Alexandre. **Virtualização:** da teoria a soluções. Porto Alegre: Universidade Federal do Rio Grande do Sul, 2008.

LAUREANO, Marcos. **Máquinas Virtuais e Emuladores:** Conceitos, Técnicas e Aplicações. São Paulo: Novatec, 2006.

OTTO. **Virtualização**. Disponível em:<http://www.gta.ufrj.br/grad/08\_1/virtual/index.html>. Acesso em: 01 abr. 2014.

RODRIGUES; SILVA; LEITE. **Virtualização e Seus Benefícios para Empresas com Hyper-v**: Um Estudo de Caso na Indústria de Tempero Regina Ltda. Disponível em: <http://www.aedb.br/seget/artigos11/55714687.pdf>. Acesso em: 11 mai. 2014.

SILVA, Rodrigo. **Virtualização de Sistemas Operacionais**. Disponível em: <http://www.lncc.br/~borges/doc/Virtualizacao%20de%20Sistemas%20Operacionais. TCC.pdf>. Acesso em: 11 mai. 2014.

VIRTUALIZAÇÃO de servidores: Vantagens e desvantagens. Disponível em: <http://www.develsistemas.com.br/virtualizacao-de-servidores-vantagens-edesvantagens/>. Acesso em: 05 abr. 2014.

TAURION. **Cloud computing:** Computação em nuvem: Transformando o mundo da tecnologia da informação". São Paulo: Brasport, 2009.